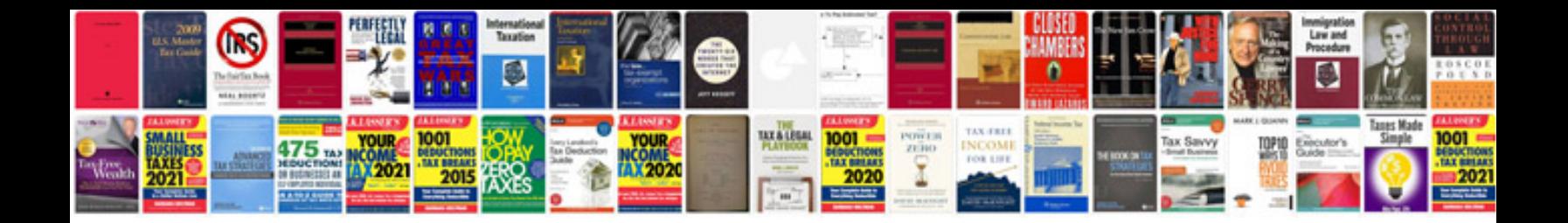

**Software release notes document template**

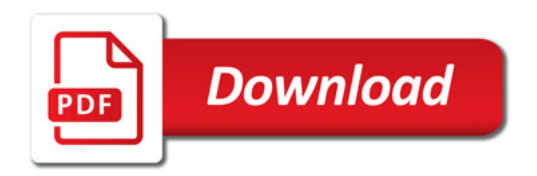

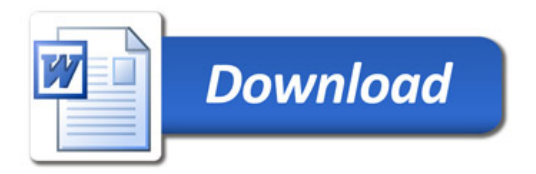